## BỘ CÔNG THƯƠNG **TRƯỜNG ĐẠI HỌC SAO ĐỎ**

\*\*\*\*\*

# **ĐỀ CƯƠNG CHI TIẾT HỌC PHẦN TIN HỌC CƠ BẢN 1**

**Số tín chỉ: 02 Trình độ đào tạo: Đại học Ngành đào tạo: Các ngành**

**Năm 2019**

### TRƯỜNG ĐẠI HỌC SAO ĐỎ **CỘNG HÒA XÃ HỘI CHỦ NGHĨA VIỆT NAM KHOA: ĐIỆN TỬ - TIN HỌC Độc lập - Tự do - Hạnh phúc**

### **ĐỀ CƯƠNG CHI TIẾT HỌC PHẦN Trình độ đào tạo: Đại học Ngành đào tạo: Các ngành**

- **1. Tên học phần:** Tin học cơ bản 1
- **2. Mã học phần:** TIN 122
- **3. Số tín chỉ:** 2 (1, 1)
- **4. Trình độ cho sinh viên:** Năm thứ nhất
- **5. Phân bổ thời gian**
- Lên lớp: 15 tiết lý thuyết, 30 tiết thực hành.
- Tự học: 60 giờ.

### **6. Điều kiện tiên quyết**: Không.

#### **7. Giảng viên**

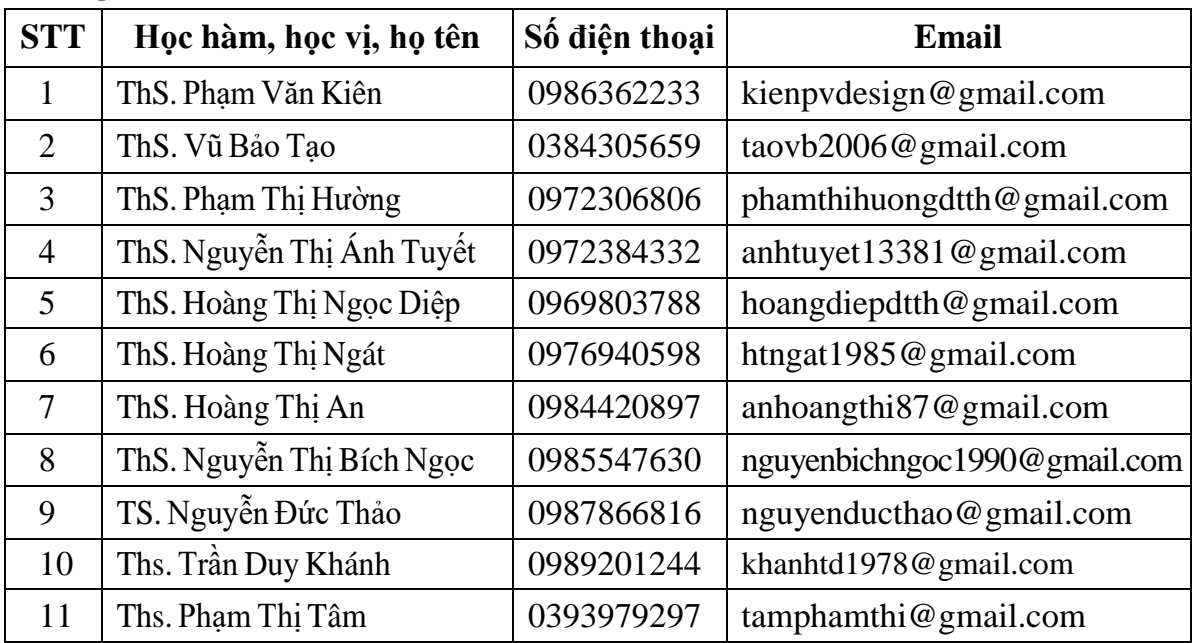

#### **8. Mô tả nội dung của học phần**

Học phần Tin học cơ bản 1 cung cấp cho sinh viên kiến thức cơ bản về máy tính, hệ điều hành Windows 7, lưu trữ thông tin trên máy tính, kết nối và sử dụng tài nguyên và các dịch vụ trên Internet, xử lý mộtsố sự cố liên quan đến máy tính và mạng, các kiến thức cơ bản về cách soạn và trình bày văn bản trong thực tế yêu cầu.

### **9. Mục tiêu và chuẩn đầu ra của học phần**

#### *9.1. Mục tiêu*

Mục tiêu học phần thỏa mãn mục tiêu của chương trình đào tạo:

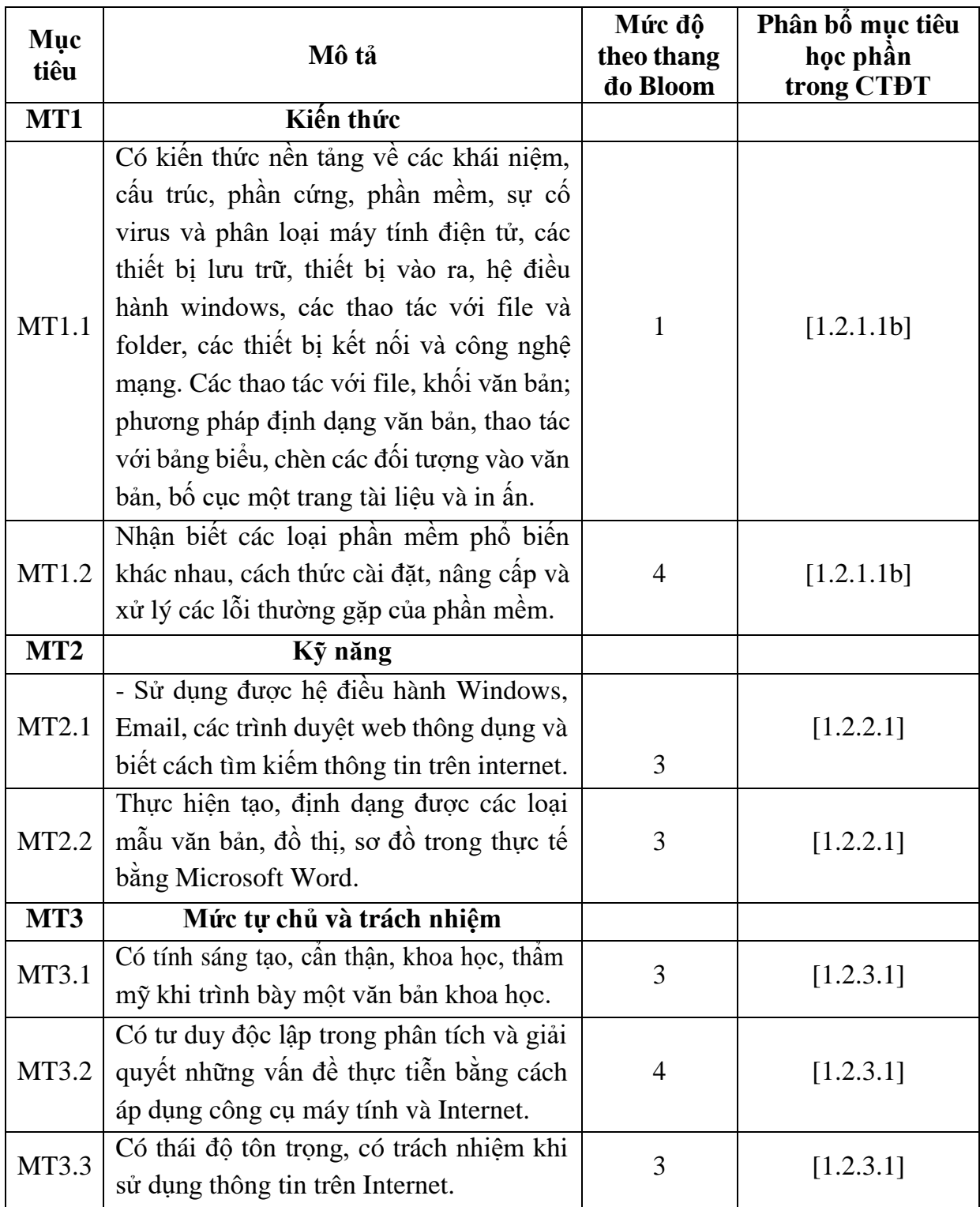

# *9.2. Chuẩn đầu ra*

Sự phù hợp của chuẩn đầu ra học phần với chuẩn đầu ra của chương trình đào tạo:

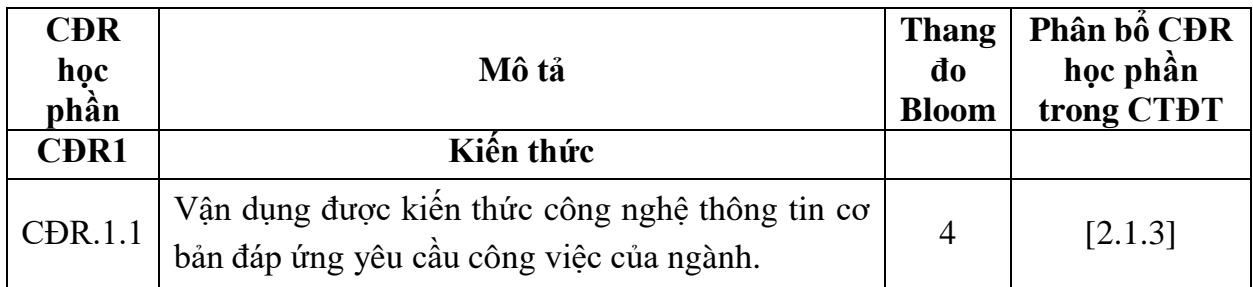

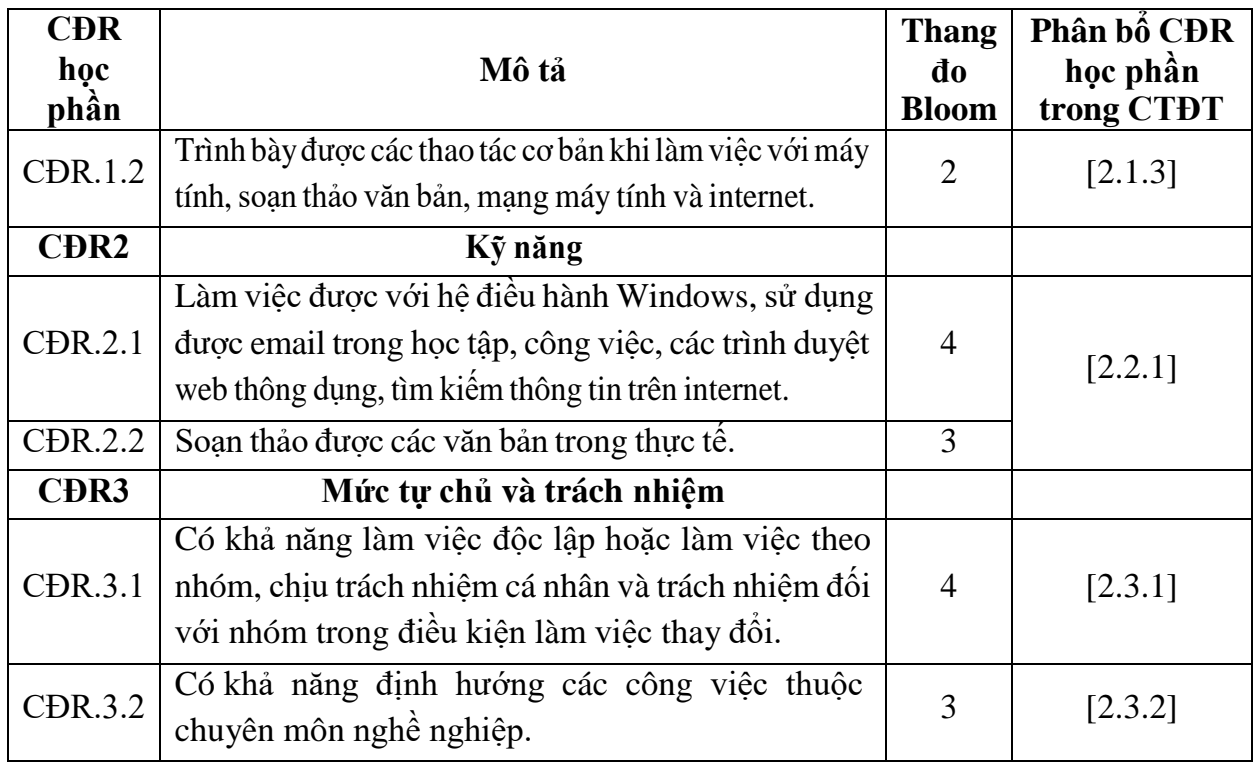

# **10. Ma trận liên kết nội dung với chuẩn đầu ra học phần**

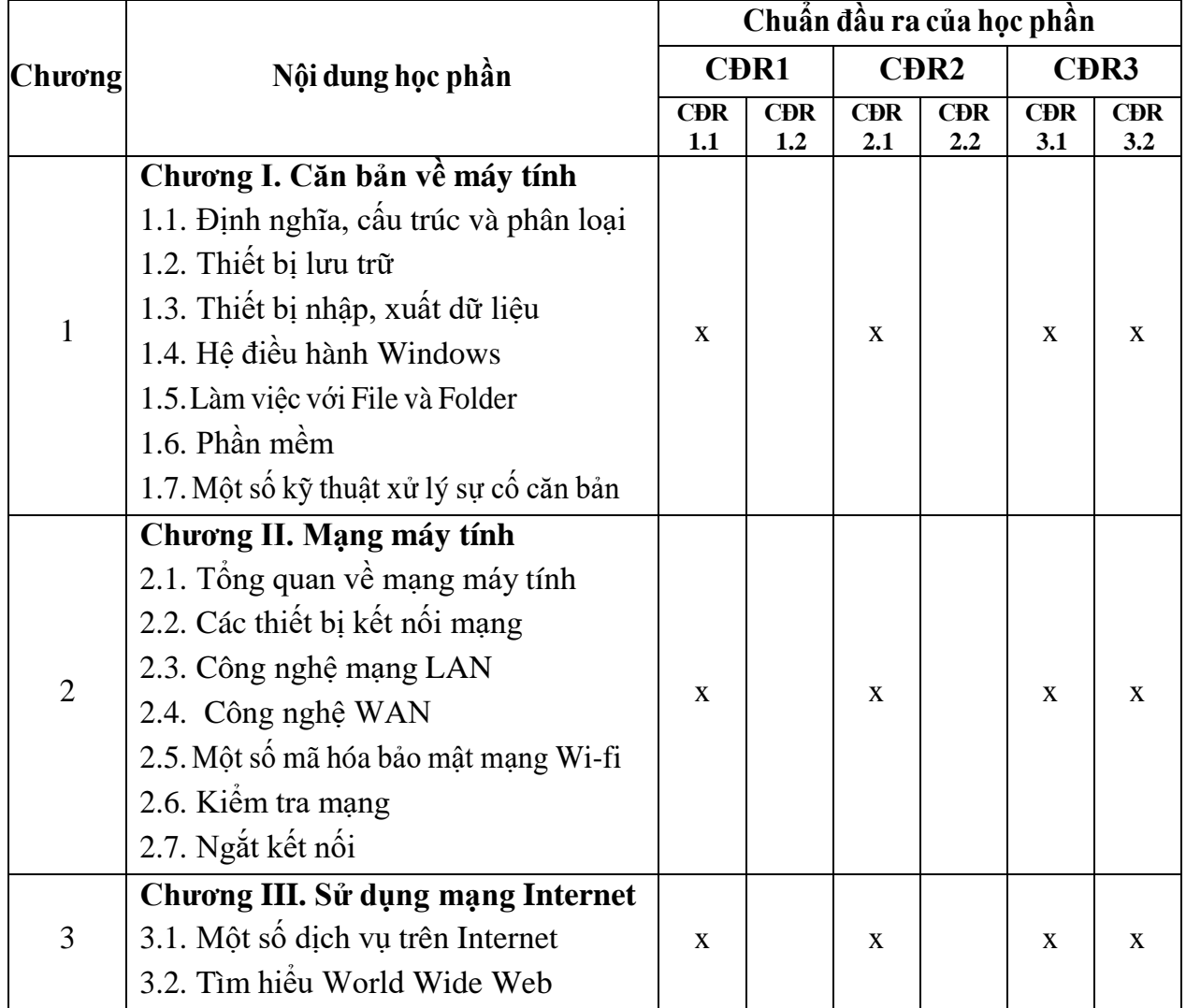

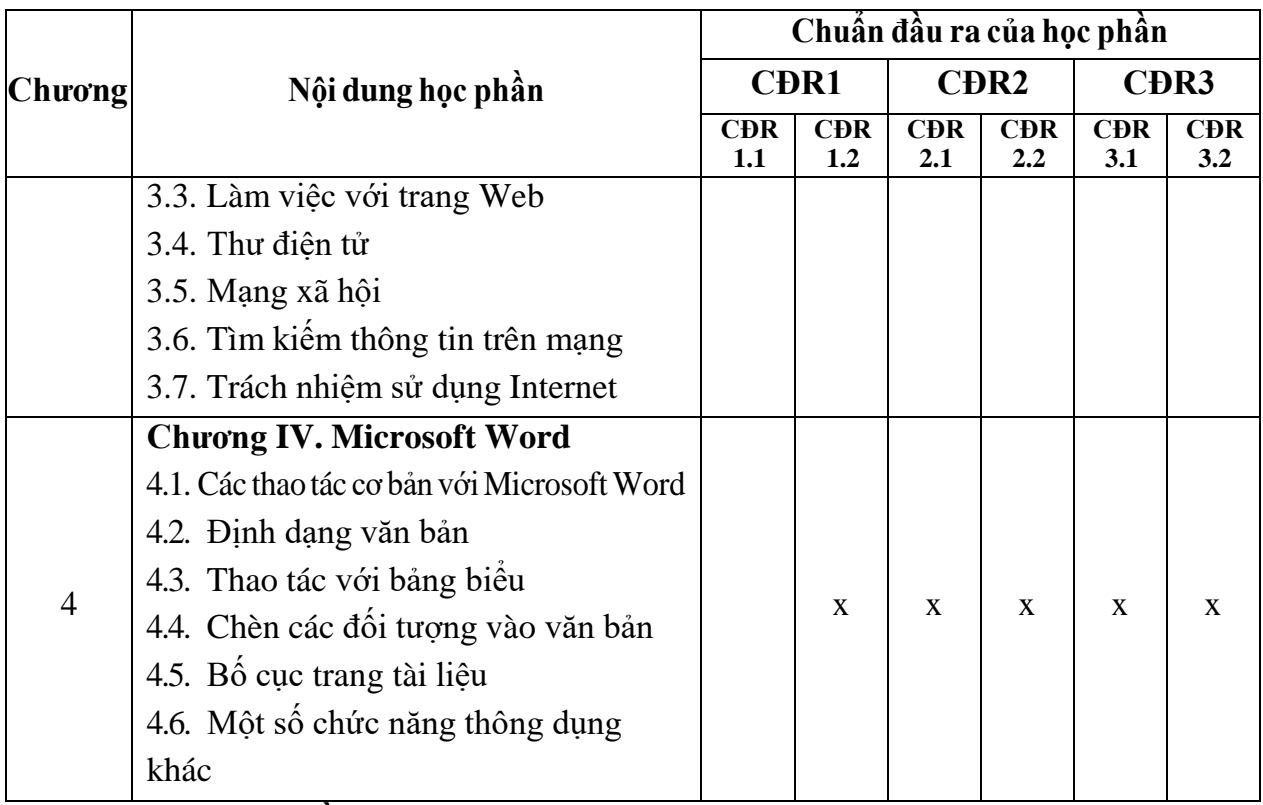

### **11. Đánh giá học phần**

### *11.1. Kiểm tra và đánh giá trình độ*

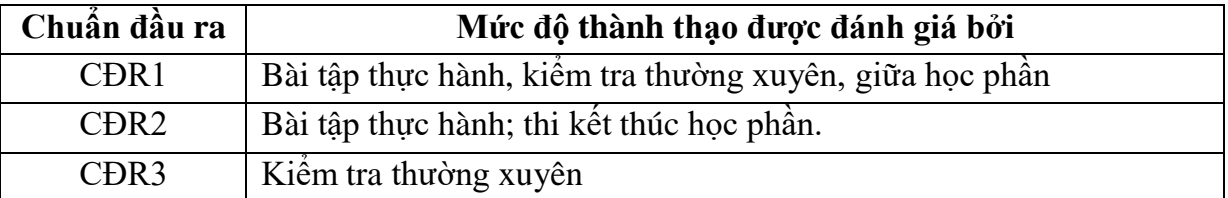

*11.2. Cách tính điểm học phần:* Tính theo thang điểm 10 sau đó chuyển thành thang điểm chữ và thang điểm 4

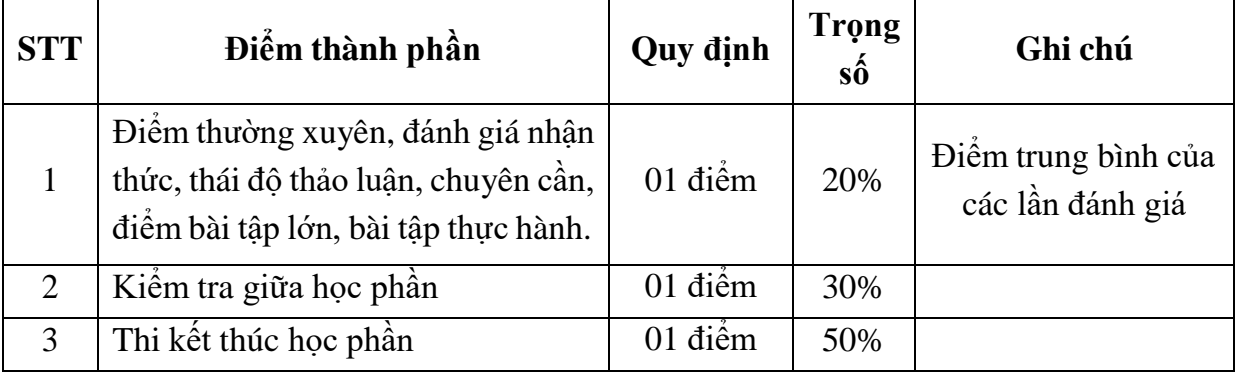

### *11.3. Phương pháp đánh giá*

- Đánh giá chuyên cần: Vấn đáp, tỷ lệ hiện diện trên lớp, làm bài tập.
- Kiểm tra giữa học phần: Thực hành (90 phút).
- Thi kết thúc học phần: Thực hành (90 phút).

### **12. Phương pháp dạy học**

- Lý thuyết: Thuyết trình, thảo luận nhóm, trực quan, đàm thoại, nêu vấn đề.
- Thực hành: Làm mẫu; hướng dẫn.

### **13. Yêu cầu học phần**

- Yêu cầu về thái độ học tập, chuyên cần: hoàn thành bài tập và nhiệm vụ giảng viên giao, tham dư ít nhất 80% thời lượng học phần; ghi chép và tích cực thảo luận, xây dựng bài trên lớp.

- Yêu cầu về nghiên cứu tài liệu: Nghiên cứu tài liệu trước khi đến lớp, đọc thêm các tài liệu liên quan được giảng viên giới thiệu.

- Yêu cầu về kiểm tra giữa học phần và thi kết thúc học phần: Sinh viên thực hiện theo quy chế.

### **14. Tài liệu phục vụ học phần**

### **-** *Tài liệu bắt buộc*

[1] - Trường Đại học Sao Đỏ (2018), *Giáo trình Tin học cơ bản 1*.

### *- Tài liệu tham khảo*

[2] - Trường Đại học Sao Đỏ (2011), *Giáo trình Mạng máy tính*.

[3] - Bùi Thế Tâm (2007), *Giáo trình Tin học đại cương*.

### **15. Nội dung chi tiết học phần**

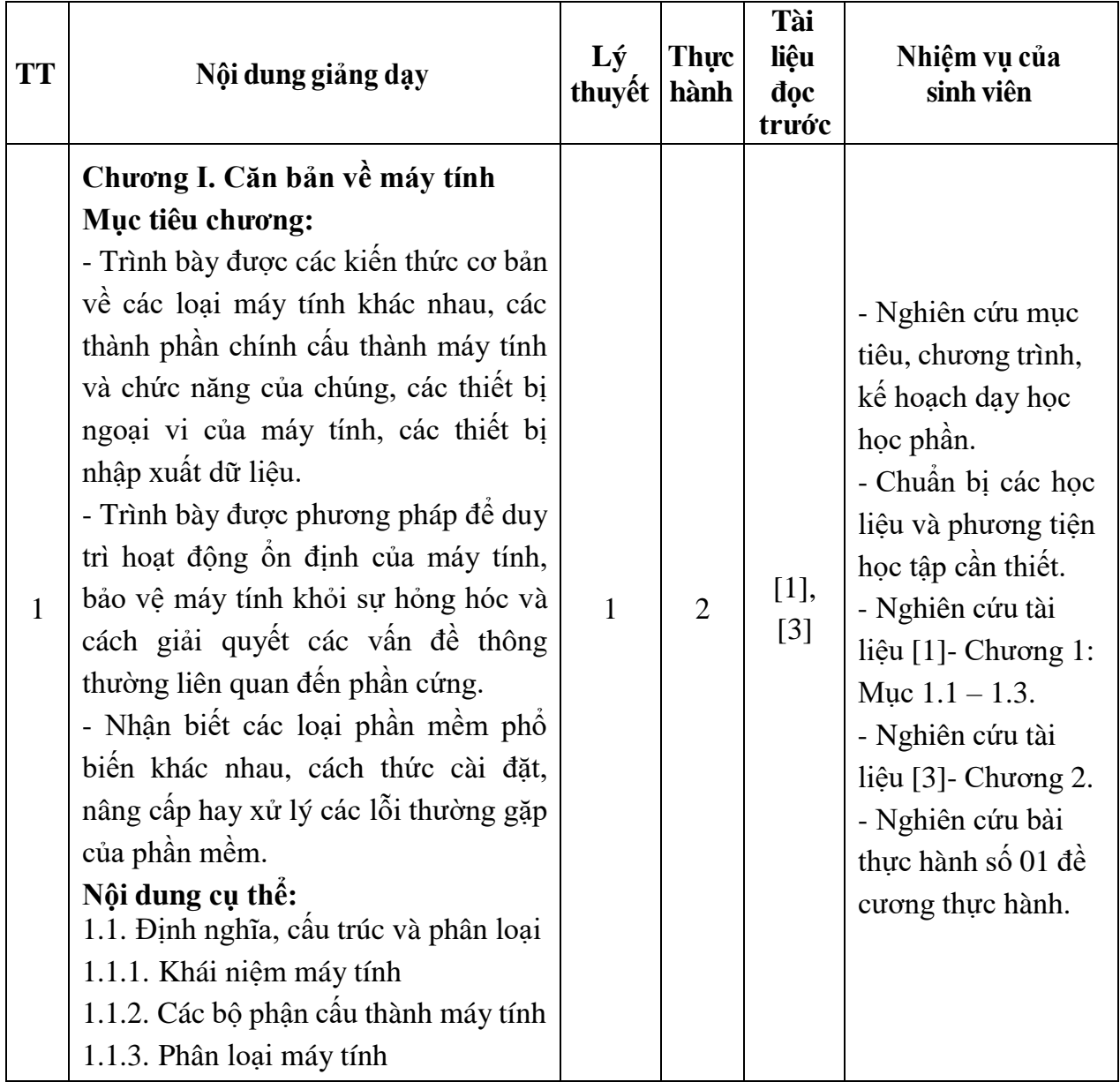

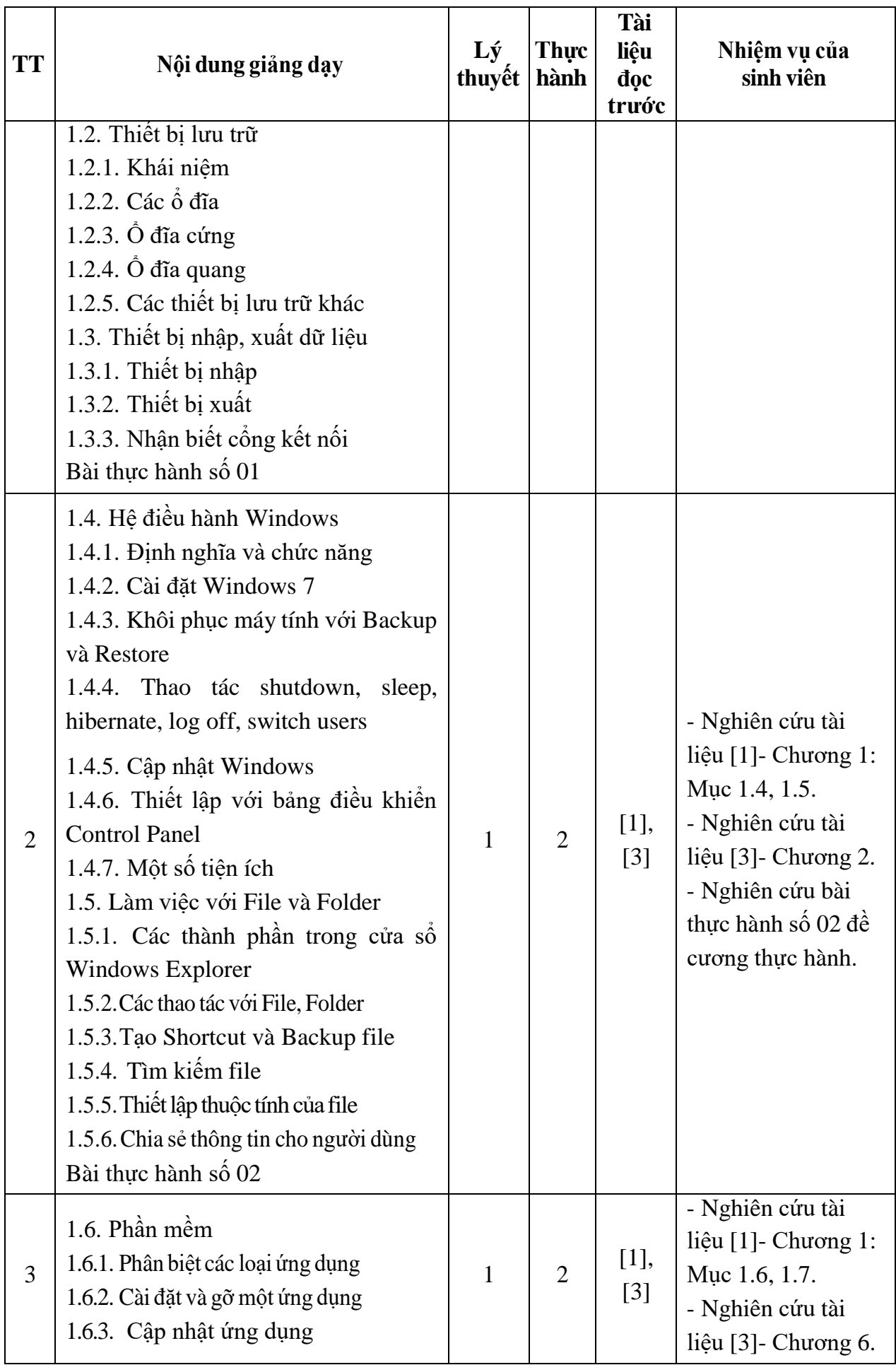

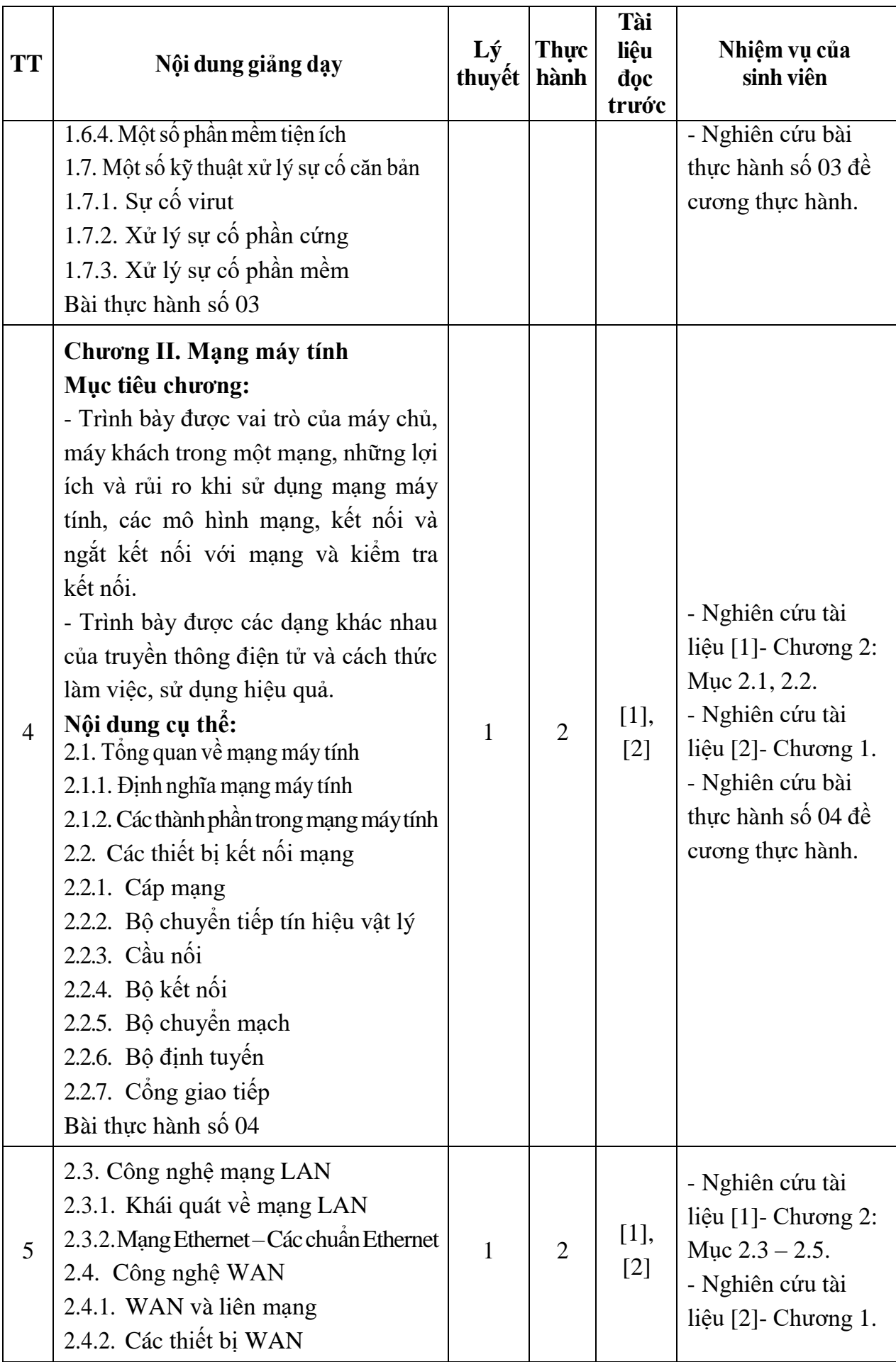

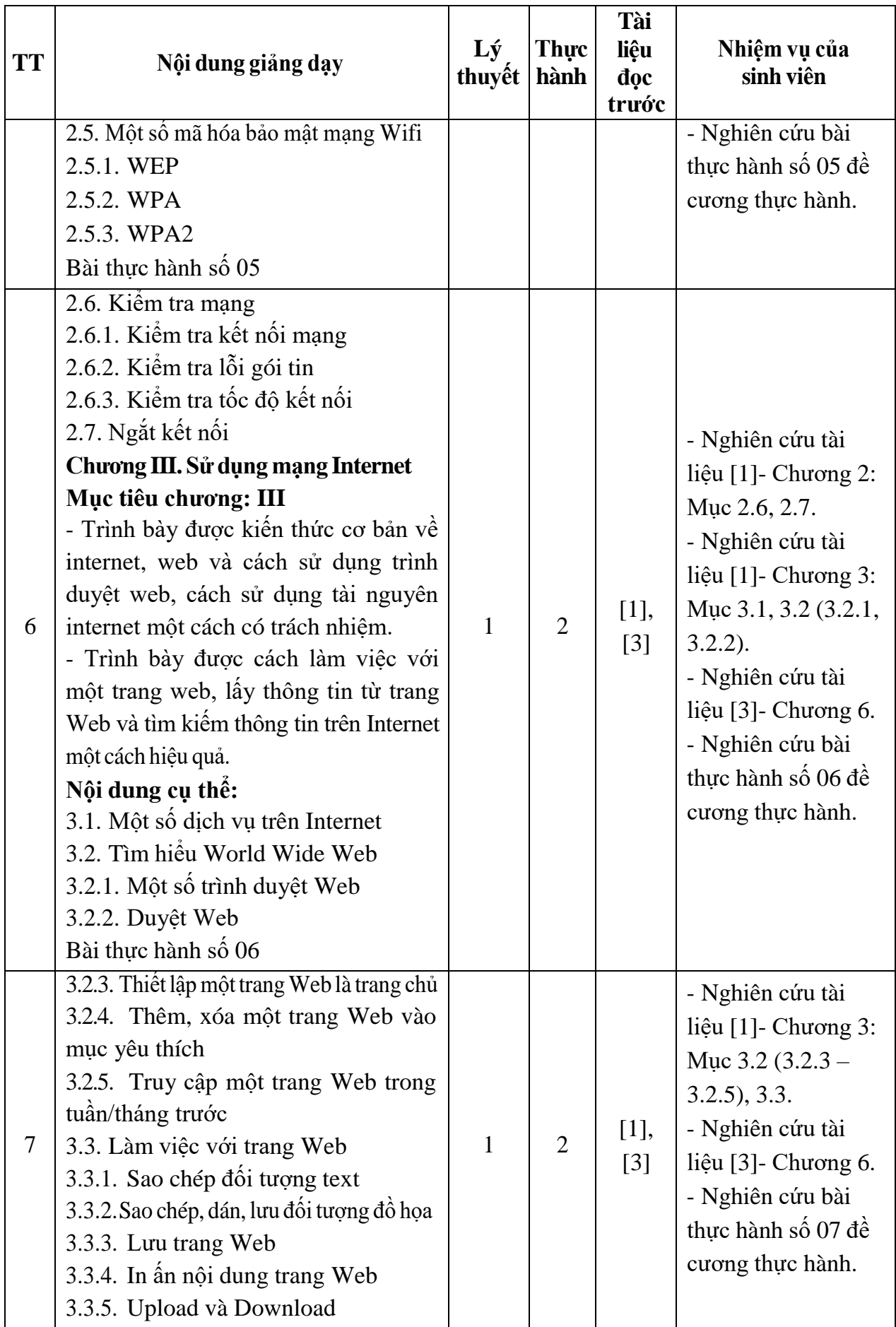

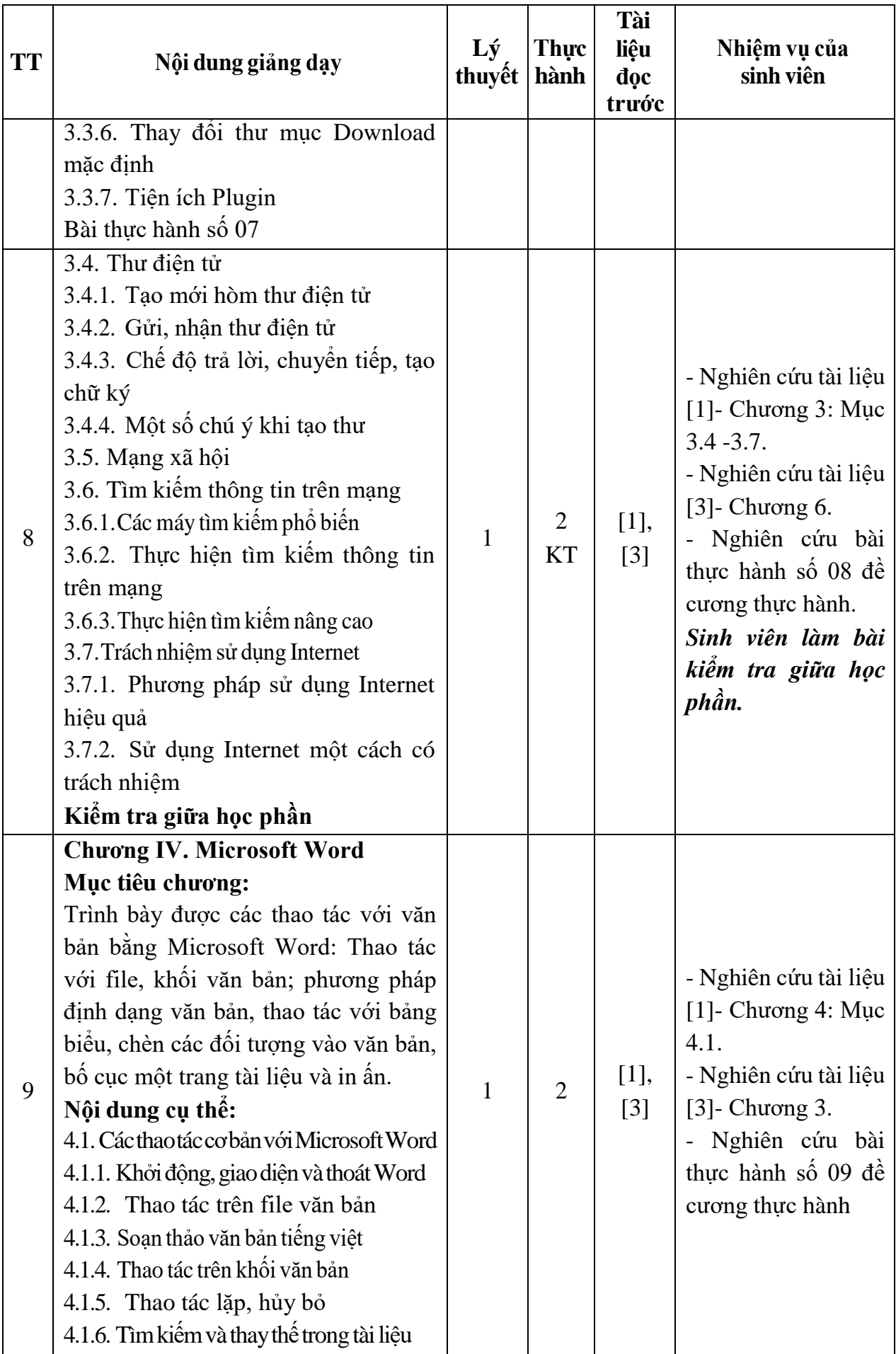

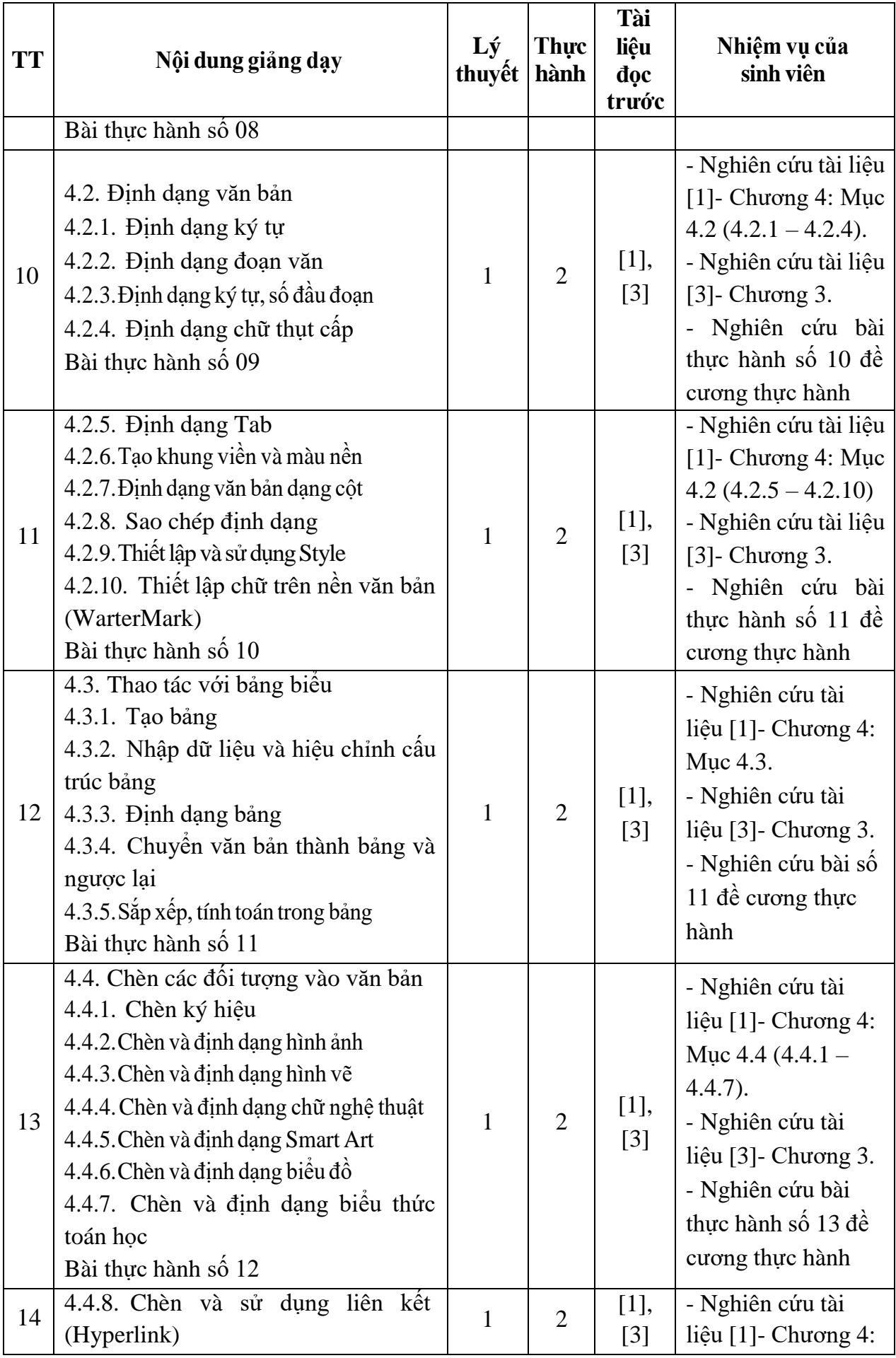

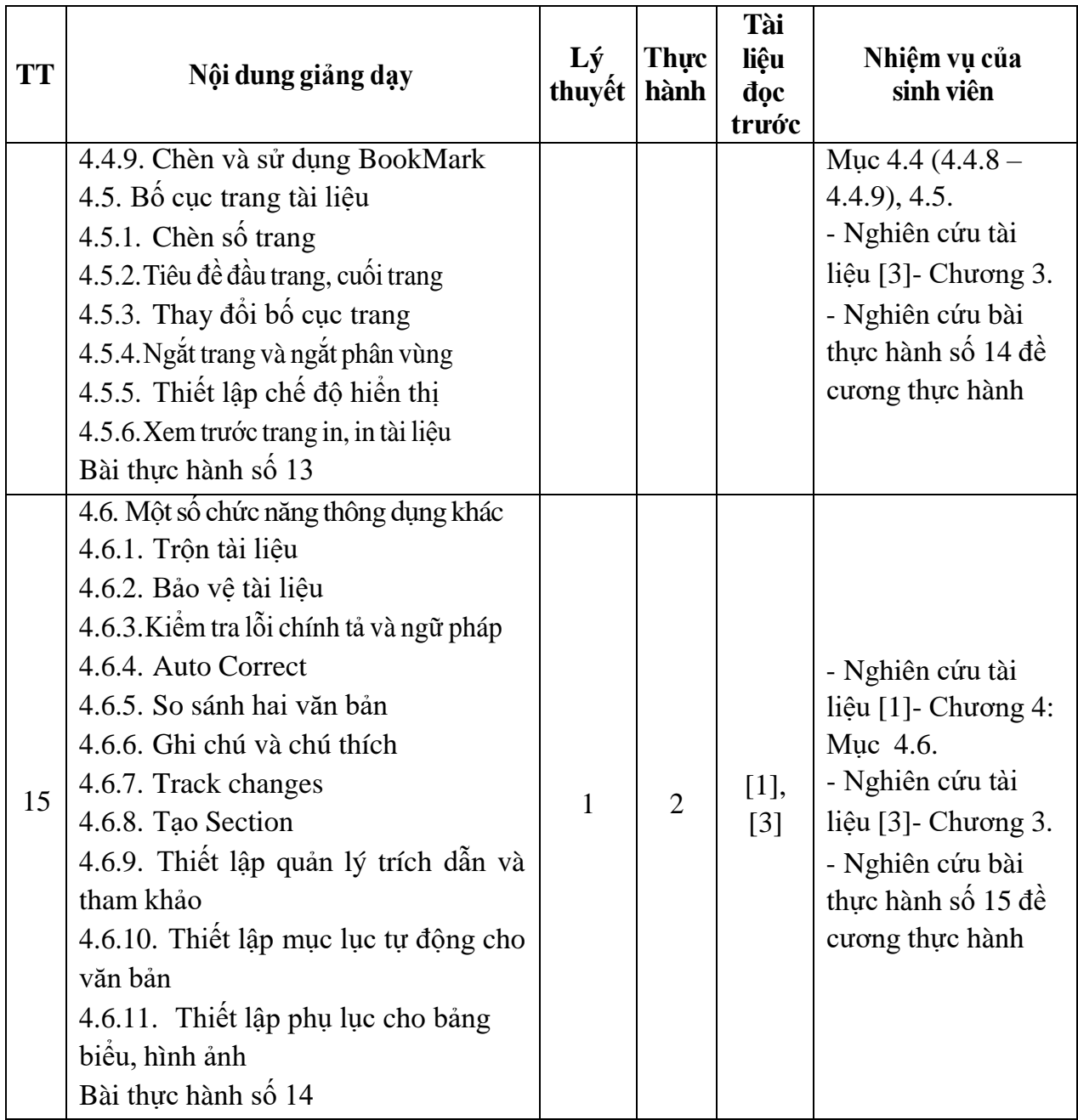

*Hải Dương, ngày 02 tháng 08 năm 2019*

KT. HIỆU TRƯỞNG<br>PHÓ HIỆU TRƯỞNG TRƯỜNG **DAI HOC** SAO ĐỔ

TS. Nguyễn Thị Kim Nguyên

**KT.TRƯỞNG KHOA PHÓ TRƯỞNG KHOA** **TRƯỞNG BỘ MÔN**

**Trần Duy Khánh**

**Phaṃ Văn Kiên**

11